## **¿Qué es una Computadora?**

Es una [máquina electrónica](http://es.wikipedia.org/wiki/Aparato_electr%C3%B3nico) que recibe y procesa [datos](http://es.wikipedia.org/wiki/Datos) para convertirlos en información útil. Y Es una colección de circuitos integrados y otros componentes relacionados que puede ejecutar con exactitud, rapidez y de acuerdo a lo indicado por un usuario.

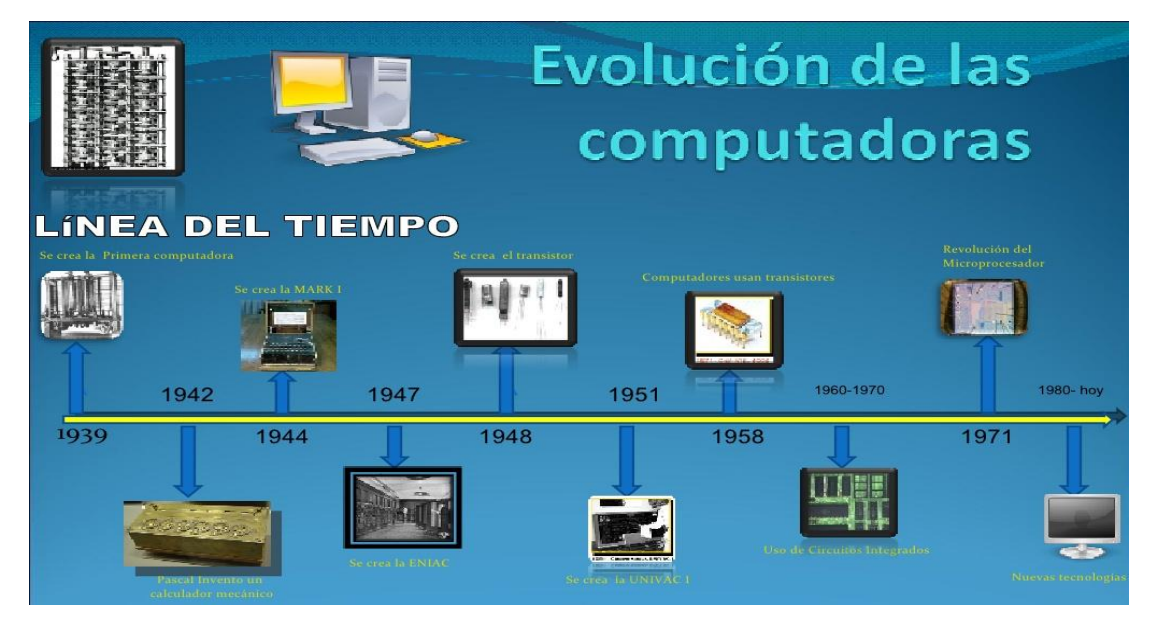

## **LA EVOLUCION DE LA COMPUTADORA**

## **Historia de la computadora**

La computadora fue una de las primeras y principales maquinas que hicieron evolucionar la vida de los seres humanos. Fue creada como La primera máquina, que fue calcular la mecánica, de un precursor de la computadora digital, fue inventada en **1642** por el matemático francés **Blaise Pascal** .Aquel dispositivo utilizaba una serie de ruedas de diez dientes en las que cada uno de los dientes representaba un dígito del 0 al 9. Las ruedas estaban conectadas de tal manera que podían sumarse números haciéndolas avanzar el número de dientes correcto.

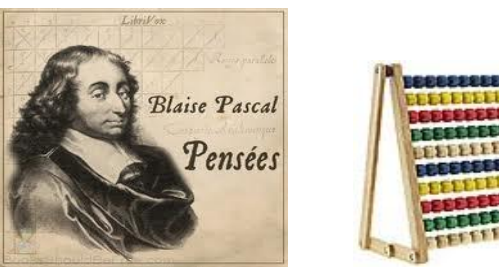

Y fue uno de los primeros dispositivos mecánicos para contar fue el *ábaco*, cuya historia se remonta a las antiguas civilizaciones griega y romana. Este dispositivo es muy sencillo, consta de cuentas ensartadas en varillas que a su vez están montadas en un marco rectangular.

En 1670: el filósofo y matemático alemán **Gottfried Wilhelm Leibniz** perfeccionó esta máquina e inventó una que también podía multiplicar.

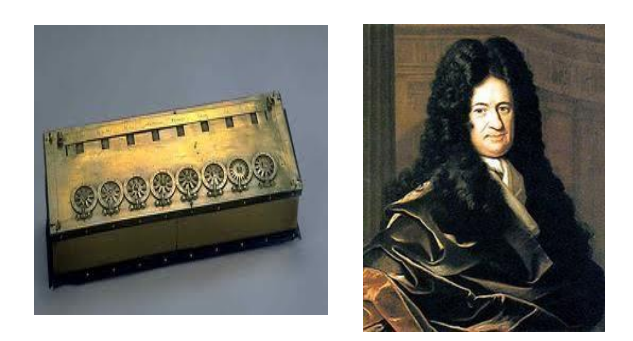

El inventor francés **Joseph Marie Jacquard:** Diseño un telar automático, utilizó delgadas placas de madera perforadas para controlar el tejido utilizado en los diseños complejos.

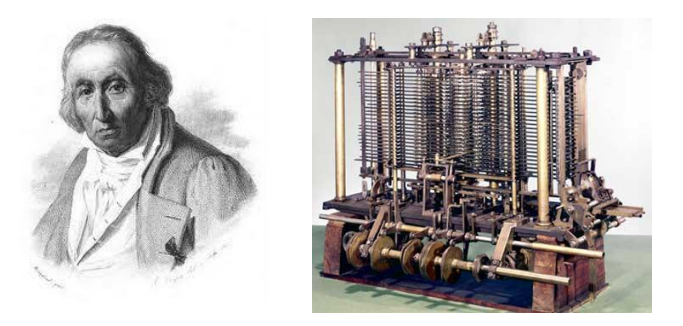

Durante la década de 1880: El estadístico estadounidense **Herman Hollerith** concibió la idea de utilizar tarjetas perforadas, similares a las placas de Jacquard, para procesar datos. **Hollerith** consiguió compilar la información estadística destinada al censo de población de **1890** de Estados Unidos mediante la utilización de un sistema que hacía pasar tarjetas perforadas sobre contactos eléctricos.

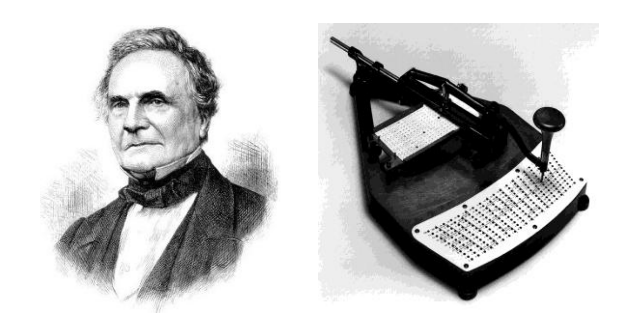

.

En 1941:resultado de la 2da Guerra Mundial, **la computadora Z3, construido por los alemanes, tenía como principal función la codificación de mensajes**. Sin embargo fue destruida en Berlín dejándonos muy poca información sobre esta computadora.

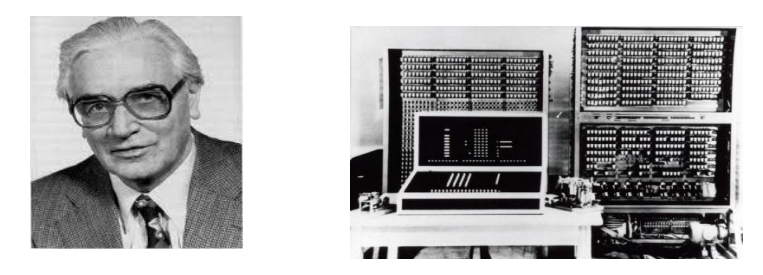

En **1943:** Los alemanes Y los ingleses también fueron en búsqueda de tecnologías para descifrar códigos secretos construyendo entonces el Colossus (Servicio de Inteligencia Británico). **Poseyendo dimensiones gigantescas, el Colossus funcionaba por medio de válvulas llegando a procesar cerca de 5 mil caracteres por segundo**. Fue inventado por Turing.

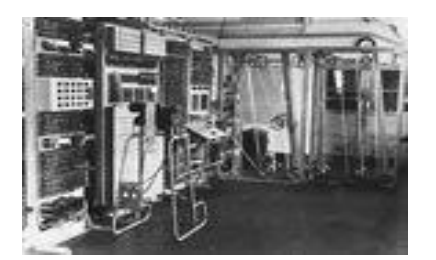

En 1944: **Mark** I (Howard Aiken) **fue la primera [computadora electromecánica](http://www.informatica-hoy.com.ar/historia-de-la-computadora/Historia-computadora-MARK-I.php)  [construida.](http://www.informatica-hoy.com.ar/historia-de-la-computadora/Historia-computadora-MARK-I.php)** Bastante diferente de las computadoras actuales, Mark I medía 18 metros de largo, dos metros de ancho y pesaba 70 toneladas. **Estaba constituida por 7 millones de piezas móviles y su cableado alcanzaba los 800 Km**. Con la llegada de las computadoras electrónicas Mark I fue inmediatamente sustituido.

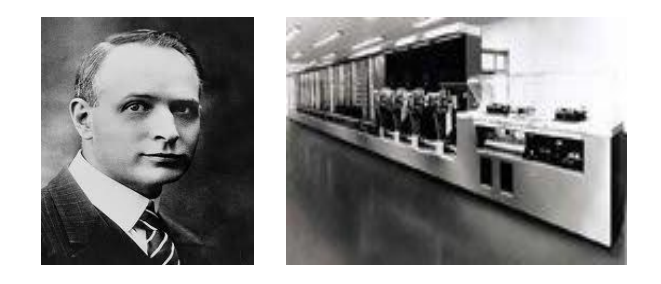

En 1945**: John Von Neumann**, ingeniero matemático húngaro y naturalizado americano desarrolló un proyecto de computadora basado en la lógica, con almacenamiento electrónico de la información y de datos de programación. La computadora procesaría los datos de acuerdo con las necesidades del usuario, o sea, las instrucciones no vendrían predeterminadas. Más tarde esa computadora fue construida recibiendo el nombre de Edvac.

El primer BUG de computadora fue relatado por la Oficial Naval y Matemática Grace Murray Hopper, el BUG era una polilla dentro de la computadora, la cual hizo que la computadora tuviera un desperfecto en sus cálculos.

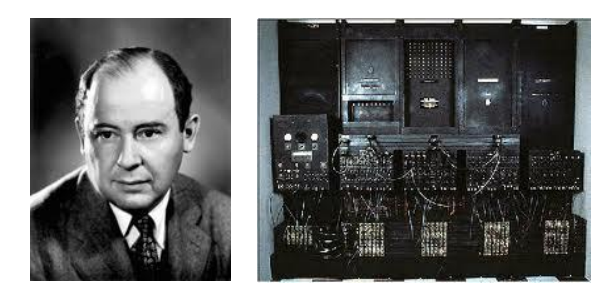

En 1946: **John W. Mauchly y J. Prester Eckert Jr.,** junto con científicos de la Universidad de la Pensilvania, construyeron la primera computadora electrónica, **conocido** como ENIAC (Electronic Numerical Integrator and Calculador), tenía aproximadamente 18 mil válvulas, pesaba 30 toneladas y llegaba a consumir 150 KW. En contrapartida superaba mil veces la velocidad de las otras computadoras, llegando a realizar 5 mil operaciones por segundo.

En 1947: **Presper Eckert y John Mauchly, pioneros en la historia de la computadora, fundaron la Cía. Eckert-Mauchly Computer Corporation**, con el objetivo de fabricar máquinas basadas en sus experiencias como el ENIAC y el EDVAC.

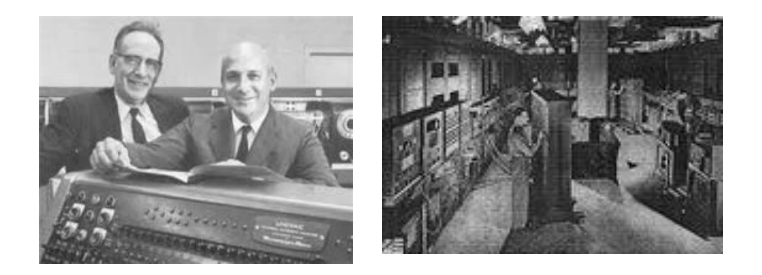

En 1948: **La** primera computadora comercial es inventada, llamada **UNIVAC. John Bardeen, Walter Brattain y William Shockley de Bell Labs patentarían el primer transistor**.

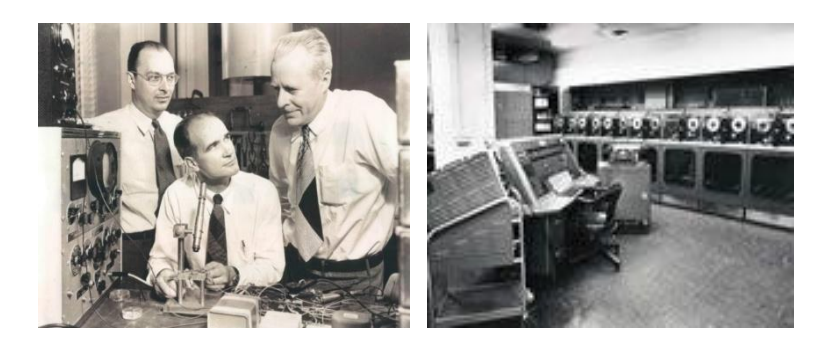

En 1953: **La Internación Business Machines IBM lanza su primera computadora digital, la IBM 701**. Como primera computadora de la marca comercializada, fueron vendidas 19 máquinas en tres años.

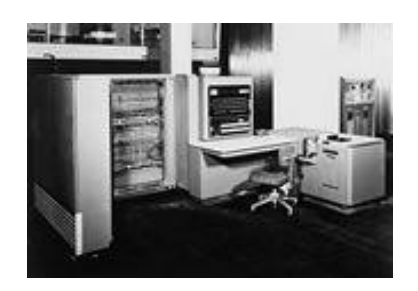

En 1955: Fue **anunciado por los laboratorios AT&T Bell, la Tradic fue la primera computadora transistorizada**, teniendo aproximadamente 800 transistores en el lugar de los antiguos tubos de vacío, lo que le permitía trabajar con menos de 100 Watts de consumo de energía.

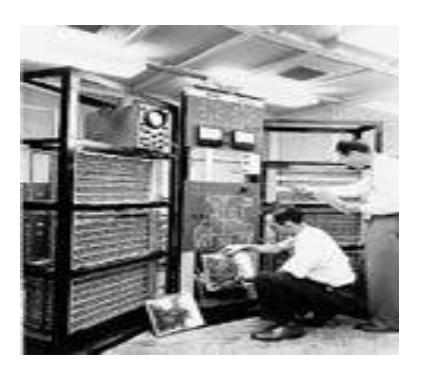

En 1958: Jack Kilby creó el primer circuito integrado en Texas Instruments para probar que resistores y capacitores podían existir en un mismo pedazo de material semiconductor. Su circuito era formado por una astilla de germanio y cinco componentes conectados por cables. La NEC de Japón construyó la primera computadora electrónica, el NEAC. IBM 7000

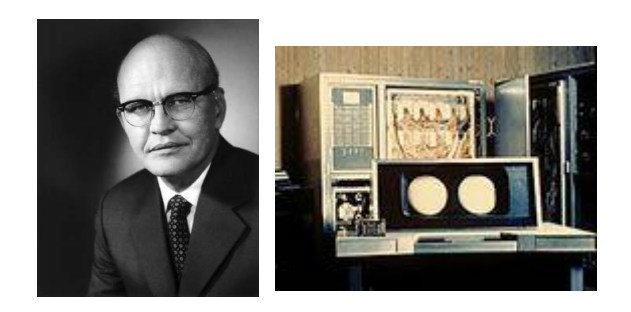

En 1959: la serie 7000 de mainframes IBM fue la primera de las computadoras transistorizadas de la compañía. En el tope de la línea de computadoras estaba el 7030, también conocido como STRETCH. Siete computadoras, las cuales usaban palabras de 64 bits y otras innovaciones, fueron vendidas a laboratorios nacionales y otros usuarios científicos. L.R. Johnson fue el primero a usar el término "arquitectura" para describir el STRETCH.

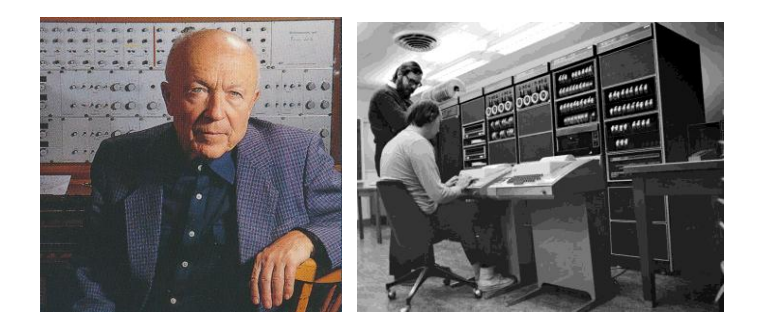

En 1960: Fue diseñado el Dataphone, el primer módem comercial, específicamente para convertir señales digitales de computadora en señales analógicas para la transmisión a través de sus redes de larga distancia. Un equipo liderado por varios fabricantes de computadoras y el Pentágono desarrollaron el COBOL, Common Business Oriented Language, el primer lenguaje volcado hacia el uso en programación de computadoras. IBM crea la primera fábrica masiva de transistores en Nueva York.

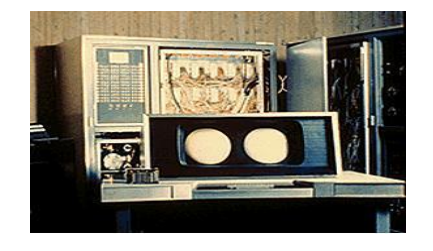

En 1962: Los estudiantes del MIT Slug Russel, Shag Graetz y Alan Kotok escribieron el SpaceWar!, considerado el primer juego interactivo de computadora. El juego ofrecía gráficos interactivos que inspiraron los vídeos games futuros.

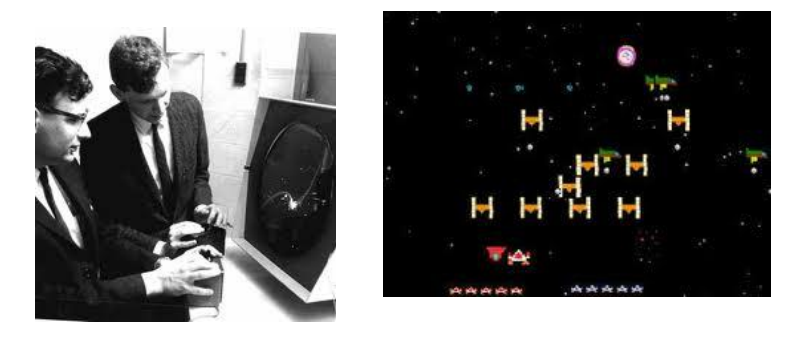

En 1963: ASCII - American Standard Code Information Interchange - permitió que máquinas de diferentes fabricantes intercambiaran datos entre sí.

La Digital Equipament vende la primera mini computadora.

Douglas Engelbart recibe la patente del primer mouse para computadora.

CDC 6600.

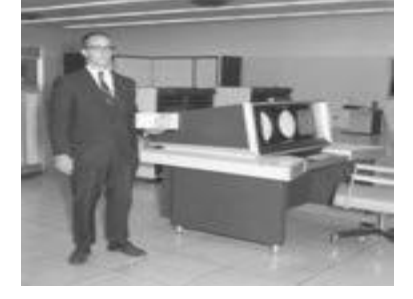

En 1964: Thomas Kurtz y John Kemeny, profesores del DartMouth College, crearon el BASIC, un lenguaje de programación de fácil aprendizaje. La computadora CDC 6600, diseñada por Seymour Cray, ejecutaba hasta 3 millones de operaciones por segundo y tenía velocidad de procesamiento tres veces mayor que la de su competidora. Fue la más rápida hasta la llegada de su sucesora, en 1968, el CDC 7600.

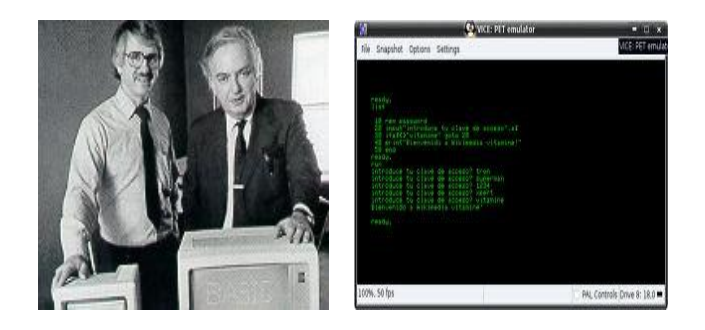

En 1965: La DEC introdujo el PDP-8, la primera mini computadora comercializada con éxito. Era vendida a US\$ 18 mil. HP 2115

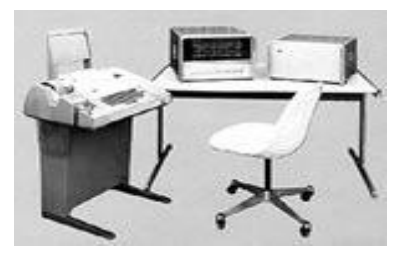

En 1966: Hewlett-Packard entró en el negocio de computadora para uso general con su HP-2115 ofreciendo un alto poder de procesamiento encontrado solamente en computadoras de gran porte. Ella soportaba una gran variedad de lenguajes, entre ellas BASIC, ALGOL y FORTRAN IBM presenta el primer disco de almacenamiento, el IBM RAMAC 305.Tenía la capacidad de 5 MB.

En 1968**:** Data General Corporación, compania creada por un grupo de ingenieros que dejaron DEC, introdujeron la computadora NOVA. Con 32 KB de memoria, era vendida a US\$ 8 mil. La arquitectura simple del conjunto de instrucciones inspiraron la Apple I, de Steve Wozniak, ocho años más tarde. Robert Noyce, Andy Grove y Gordon Moore fundan Intel.

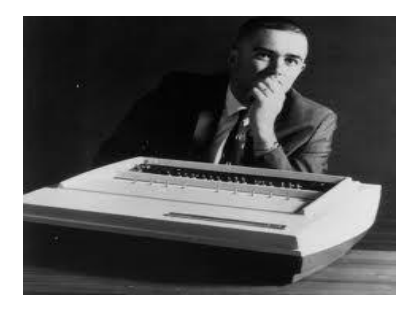

En 1969: Programadores de los laboratorios AT&T Bell, Ken Thompson y Denis Richie desarrollan el UNIX, primer sistema operativo que podría ser aplicado en cualquier máquina. Ese año, el ejército americano conectó las máquinas de Arpanet, formando la red que originaría internet.

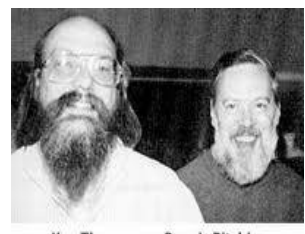

Ken Thompson y Dennis Ritchie,<br>creadores de Unix y del lenguaje C

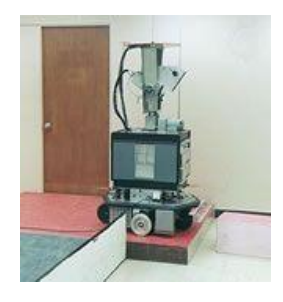

En 1971: La Kenbak-1 fue la primera computadora personal anunciada por un científico americano, por 750 dólares.

La primera propaganda de un microprocesador, el Intel 4004.

Un equipo de IBM conducida por Alan Shugart inventó el disco flexible de 8".

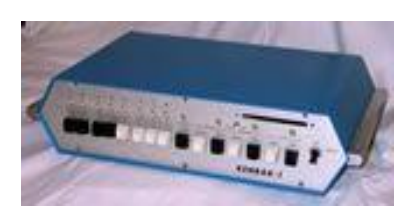

En 1973: Robert Metcalfe diseño Ethernet, método para la conexión en red, en el centro de investigación de Xerox en Palo Alto, California.

El TV Typewriter, desarrollado por Don Lancaster, proyectó el primer display de información alfanumérico en un estudio de TV común.

La Micral fue la primera computadora comercial basada en un microprocesador, el Intel 8008. Scelbi 8H.

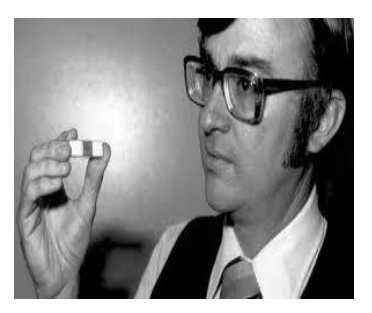

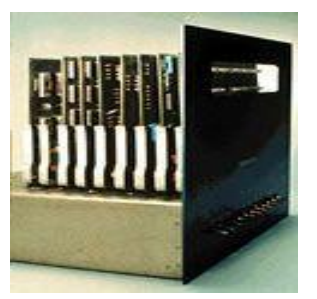

En 1974: Los investigadores de Xerox, en el centro de investigación en Palo Alto, proyectaron el ALTO, la primera estación de trabajo con una entrada interna para mouse.

Intel y Zilog introdujeron nuevos microprocesadores.

David Silver, del MIT, proyectó el brazo de plata, un brazo mecánico para hacer ensamble de pequeñas piezas por medio del feedback de los sensores de toque y de presión presentes en el robot.

Scelbi anunció la computadora 8H, la primera computadora comercial anunciada en Estados Unidos basada en el microprocesador Intel 8008.

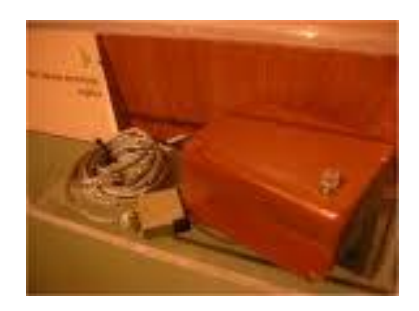

En 1975: La edición de enero del The Popular Electrónicos anunció la computadora Altair 8800, basada en un microprocesador Intel 8080. Telenet, la primera red comercial, equivalente a ARPANET, fue instalada. El prototipo del módulo de indicador visual (VDM), proyectado por Lee Felsenstein, marcó la primera ejecución de un indicador de video alfanumérico memory-mapped para las computadoras personales.

La Tandem Computadoras, lanzó la Tandem-16, la primer computadora faulttolerant para transacción on-line de procesos.

Es lanzada también la Imsai 8080 producida por IMS Associates, una computadora hecha con la misma estructura de BUS de la Altair 8800.

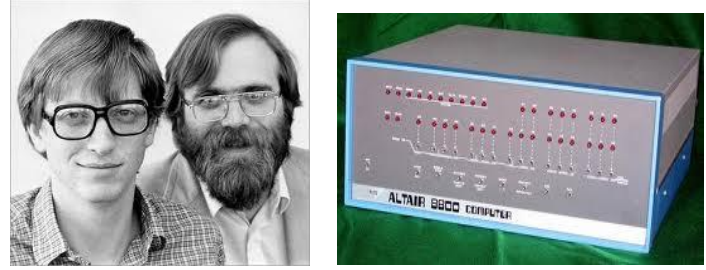

En 1976: Steve Wozniak proyectó la Apple I, la primer computadora singleboard. Gary Kildall desarrolló el CP/M, un sistema operativo para computadoras personales.

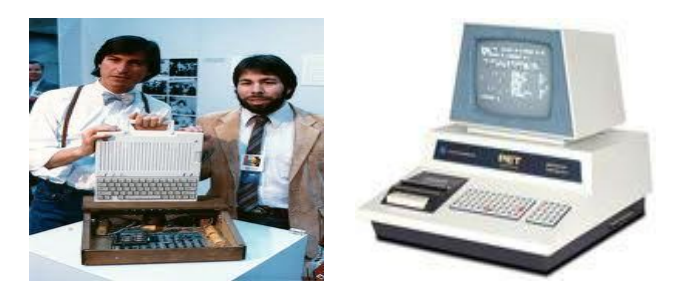

En 1979: el microprocesador 68000, de Motorola, se mostró mucho más veloz que los microprocesadores de la época.

Los programadores Daniel Bricklin y Robert Frankston, de la Universidad Harvard, desarrollaron el VisiCalc, programa que transformó a las computadoras comerciales en computadoras personales.

Carver Mead, profesor del Instituto de Tecnología de California, y Lynn Conway, científica de Xerox Corporation, escribieron un manual sobre el proyecto de un chip, llamado "Introduction to VLSI Systems."

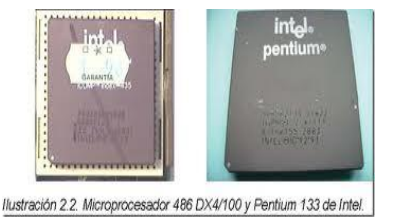

En 1980: Seagate Technology desarrolló el primer Hard Disk Drive para micro computadoras.

El disco almacenó 5 megabytes de datos, cinco veces más que la mayoría de los discos comunes de la época.

Desarrollado por Philips, el primer disco óptico de almacenamiento de datos tenía una capacidad de almacenamiento 60 veces mayor que un disco flexible de 5 ". John Shoch, del centro de investigación de Xerox, en Palo Alto, inventó la computadora "Worm" la cual traía un programa de alto desempeño para la búsqueda de información.

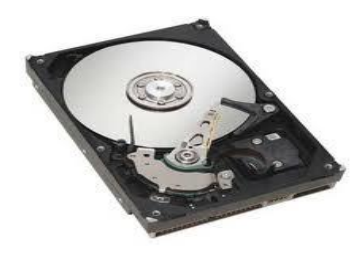

En 1982: **Mitch Kapor desarrolló el Lotus 1-2-3,** software desarrollado para la computadora personal de IBM.

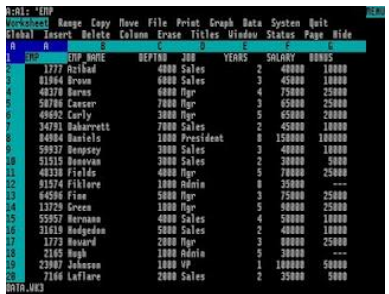

En 1983: La primera computadora personal con interfaz gráfica es desarrollada por Apple. Introdujo su primera computadora personal **(PC),** que usaba el mismo software que la PC de IBM.

[Microsoft anunció el procesador de textos Word](http://www.informatica-hoy.com.ar/trucos-word/contenidos-trucos-word.php)**,** llamado anteriormente Multi-Tool Word. Además anunció el lanzamiento del sistema operativo Windows. IBM PC AT.

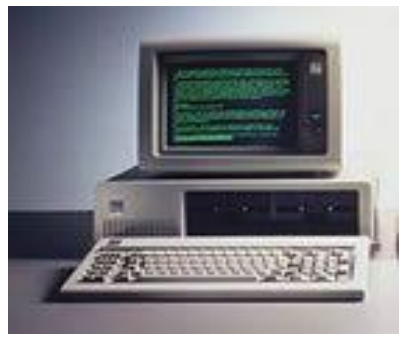

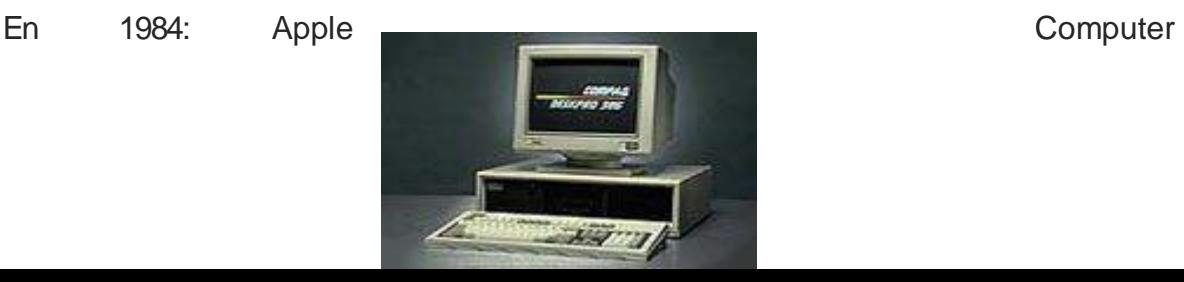

Corporation lanzó el Macintosh, la primera computadora con mouse e interfaz gráfica, con un valor de US\$ 1,5 millones de dólares.

Aldus lanzó el programa PageMaker para el uso en computadoras Macintosh, [mostrando su interés en Desktop Publishing](http://www.informatica-hoy.com.ar/software-diseno-grafico/contenidos-software-diseno-grafico.php)**.** Dos años más tarde, Aldus desarrolló la versión para IBM y computadoras compatibles.

En 1987: IBM PS/2 Motorola desarrolló el microprocesador 68030. IBM introdujo al mercado las computadoras PS/2, fabricadas con drives de 3". William Atkinson, ingeniero de Apple, proyectó HyperCard, un software que simplificaba el desarrollo de aplicaciones domésticas.

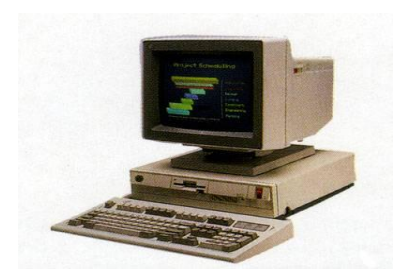

En 1989: Intel lanzó el microprocesador 80486 y el i860 chip RISC/coprocesador, cada uno contiendo más de 1 millón de transistores. Motorola anunció el microprocesador 68040, con aproximadamente 1,2 millón transistores.

Maxis lanzó el SimCity, un juego de video game que utilizaba una serie de simuladores. La ciudad era usada frecuentemente en ambientes educativos. El concepto de la realidad virtual fue el tema principal en la convención de Siggraph's, realizada en Boston, Massachusetts.

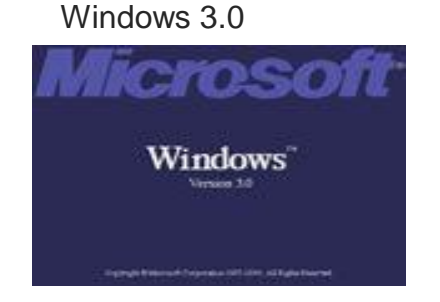

En 1997: el Netscape Navigator 2.0 es lanzado.Fue el primer navegador (browser) con soporte para Java script.

Intel lanza el procesador Pentium de 150,166 & 200 MHz Ellos tiene el equivalente a 3.3 millones de transistores.

La IBM Deep Blue, fue la primera computadora en ganarle al campeón mundial de ajedrez Gary Kasparov en un juego.

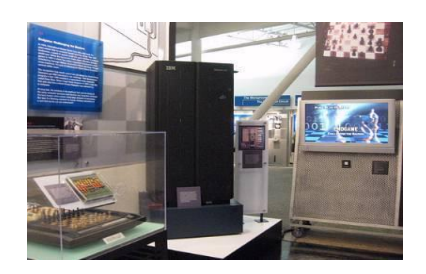

En 1998: Es lanzado el procesador Pentium II 333 MHz, más rapido que el antiguo.

Microsoft lanza el Windows 98.

En 1999: Linux es lanzado. Linux

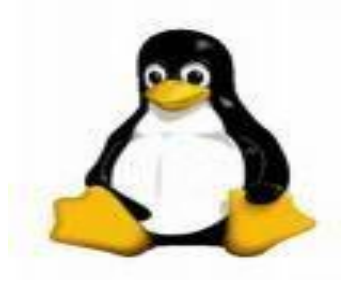

En e l2001: Es lanzado el Linux Kernel. Se lanza al mercado de computadoras el Windows XP.

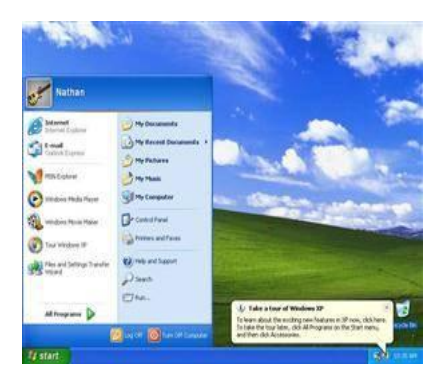

En el 2002**:** fue el Lanzamiento del navegador web [Mozilla Firefox,](http://es.wikipedia.org/wiki/Mozilla_Firefox) llamado en un primer momento Phoenix.

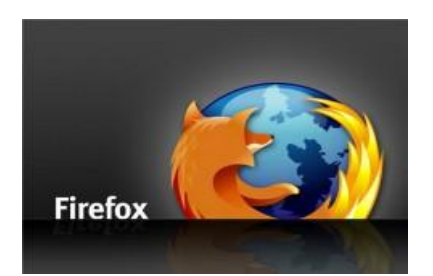

En el 2005: Los usuarios de Internet con conexión de [banda ancha](http://es.wikipedia.org/wiki/Banda_ancha) superan a los usuarios de internet con conexión vía [módem](http://es.wikipedia.org/wiki/M%C3%B3dem) en la mayoría de [países](http://es.wikipedia.org/wiki/Pa%C3%ADses_desarrollados)  [desarrollados.](http://es.wikipedia.org/wiki/Pa%C3%ADses_desarrollados)

Se lanza el programa [Google Earth.](http://es.wikipedia.org/wiki/Google_Earth)

Lanzamiento de Windows XP Media Center Edición

Puesta en funcionamiento del supercomputador [MareNostrum](http://es.wikipedia.org/wiki/MareNostrum) en el [BSC.](http://es.wikipedia.org/wiki/BSC)

Creación de [YouTube.](http://es.wikipedia.org/wiki/YouTube)

En el 2006: fue el Lanzamiento del sistema operativo de Microsoft [Windows Vista](http://es.wikipedia.org/wiki/Windows_Vista)

Entra en servicio el supercomputador [Magerit](http://es.wikipedia.org/wiki/Magerit) perteneciente al [CeSViMa.](http://es.wikipedia.org/wiki/CeSViMa)

En el 2007: La empresa [Dell](http://es.wikipedia.org/wiki/Dell) lanza al mercado la primera computadora portátil [\(laptop\)](http://es.wikipedia.org/wiki/Laptop) con la [distribución Linux](http://es.wikipedia.org/wiki/Distribuci%C3%B3n_Linux) [Ubuntu](http://es.wikipedia.org/wiki/Ubuntu) preinstalada.

La empresa de [Steve Jobs,](http://es.wikipedia.org/wiki/Steve_Jobs) [Apple,](http://es.wikipedia.org/wiki/Apple_Inc.) lanza al mercado la nueva versión el [Mac OS](http://es.wikipedia.org/wiki/Mac_OS_X)  [X](http://es.wikipedia.org/wiki/Mac_OS_X) Leopard 10.5

En el 2008: Apple lanza al mercado la [MacBook Air](http://es.wikipedia.org/wiki/MacBook_Air) la cual, al parecer, es la laptop más delgada del mundo en ese momento.

Apple lanza el móvil más revolucionario de la historia en toda Europa y América, el [iPhone 3G](http://es.wikipedia.org/wiki/IPhone_3G) .

Google, contrarresta a Apple lanzando el G1 con su nuevo sistema [Android](http://es.wikipedia.org/wiki/Android) para móviles.

Lanzamiento del navegador Google Chrome.

Lanzamiento de KDF 4.0

En el 2009 [Debían](http://es.wikipedia.org/wiki/Debian) GNU/Linux 5.0

[KDE](http://es.wikipedia.org/wiki/KDE) 4.2 RC

[Apple,](http://es.wikipedia.org/wiki/Apple_Inc.) lanza al mercado la nueva versión el [Mac OS X](http://es.wikipedia.org/wiki/Mac_OS_X) Snow Leopard 10.6

El 22 de octubre se lanza el sucesor de Windows Vista, el [Windows 7.](http://es.wikipedia.org/wiki/Windows_7)

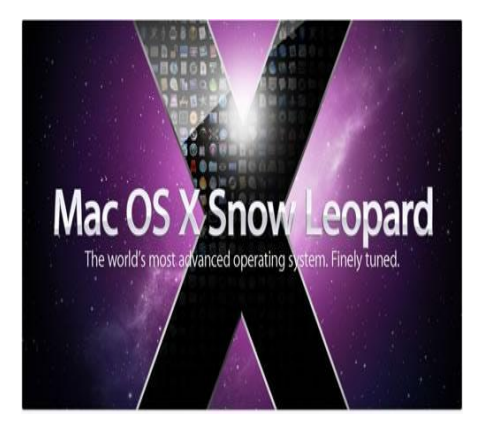

En el 2010: Se espera el lanzamiento de [Google Chrome OS,](http://es.wikipedia.org/wiki/Google_Chrome_OS) un sistema operativo creado por la empresa Google y basado en Linux.

IBM crea un procesador de [grafeno](http://es.wikipedia.org/wiki/Grafeno) con una frecuencia efectiva de 100 GHz.

Se espera el lanzamiento de [USB versión 3.0,](http://es.wikipedia.org/wiki/USB_3.0) que representaría un avance en la velocidad de transmisión de datos entre el dispositivo conectado y la computadora.

Qualcomm lanza el primer procesador móvil doble núcleo a 1,5 GHz.

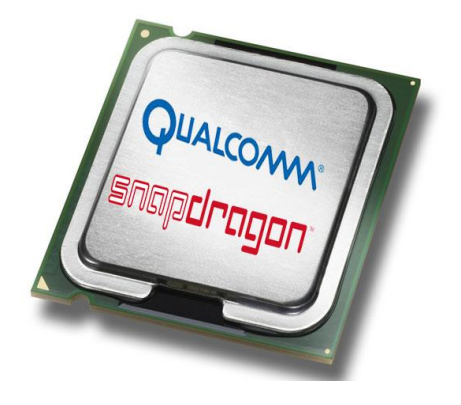